Génération de coefficients de polynômes d'approximation sur des sous-intervalles, avec bornes d'erreur garanties

### Vincent LEFÈVRE

Arénaire, INRIA Grenoble – Rhône-Alpes / LIP, ENS-Lyon

Journées TaMaDi, Sophia Antipolis, 2011-02-22

<span id="page-0-0"></span>K ロ ▶ 《 御 ▶ 《 결 ▶ 《 결 ▶ 》 [결 ...

 $299$ 

[tamadi2011a.tex 42168 2011-02-21 18:12:03Z vinc17/xvii]

## Plan

### **•** [Introduction](#page-2-0)

- [Approximation d'une fonction par un polynôme](#page-4-0)
- [Vers des polynômes de plus petits degrés](#page-7-0)
- [Passage d'un sous-intervalle au suivant](#page-12-0)
- [Analyse d'erreur](#page-22-0)
- [Futur](#page-28-0)

[tamadi2011a.tex 42168 2011-02-21 18:12:03Z vinc17/xvii]

**K ロ ▶ K 何 ▶** 

 $\Omega$ 

キャッキャ

### Introduction

Contexte/but : résoudre le Dilemme du Fabricant de Tables dans un système à virgule flottante en base *β* (2 ou 10) à précision p.

#### **Données :**

- Fonction mathématique *f* sur un intervalle *I*, e.g. de la forme [ $\beta^k, \beta^{k+1}$ [ ou un sous-découpage (e.g.  $2^{13}$  sous-intervalles).
- **Entrées**: valeurs  $x_i$  en progression arithmétique sur *l* (des nombres machine du système VF, ou des entiers après changement de variable).
- $\bullet$  Sorties : valeurs approchées de  $f(x_i)$ , avec une borne d'erreur  $\varepsilon_0$  garantie (imposée en entrée), e.g.  $\varepsilon_0 \approx 2^{-30}$  ulp.

#### **Notes :**

- **•** La fonction f devra être « numériquement régulière » (pas sin x avec  $x \gg \pi$ ).
- $\bullet$  On n'aura pas besoin de calculer toutes les valeurs  $f(x_i)$ , mais le problème reviendra au même (du point de vue de la précision).
- On n'aura besoin que des valeurs modulo leur ulp.

[tamadi2011a.tex 42168 2011-02-21 18:12:03Z vinc17/xvii]

<span id="page-2-0"></span> $\Omega$ 

イロト イ押 トイヨ トイヨ トー

### Plage d'exposants de sortie

- L'intervalle I sera choisi de manière à ce que l'exposant des valeurs  $f(x<sub>i</sub>)$  de la fonction **change peu**, et dans l'idéal il ne change pas du tout.
- On se ramènera ainsi à du calcul en **virgule fixe**, beaucoup plus efficace que la virgule flottante, surtout dans ce contexte où...
- On pourra se ramener à du **calcul modulo l'ulp**, enfin presque, car l'ulp peut changer (on peut considérer le maximum pour le calcul, et le minimum pour le test interne, cf discussion dans ma thèse).

Exposant minimum : mmmmmmm...mmmmmmmtttt...ttttx Exposant maximum: mmmmmm...mmmmmmmxxxxxtttt...ttttx

Question pour plus tard : compromis entre le choix de la taille de  $I$  et les variations de l'exposant de sortie ?

 $\Omega$ 

Le point essentiel : **virgule fixe modulaire**.

## Approximation d'une fonction par un polynôme

On va approcher la fonction  $f$  par des polynômes.

- Je montrerai que cela permet d'avoir des algorithmes rapides.
- En plus, c'est compatible avec la virgule fixe modulaire.

**Problème initial : approcher la fonction f par un polynôme P sur I**, avec une borne d'erreur *ε*<sup>f</sup> garantie, typiquement une fraction de la borne d'erreur *ε*<sup>0</sup> finale.

Ce n'est pas le sujet de cet exposé  $\rightarrow$  peu de détails dans ce qui suit. On suppose que l'on dispose d'outils fournissant les coefficients de l'approximation en question (et éventuellement une meilleure borne d'erreur  $\varepsilon_f' < \varepsilon_f$ ).

On pourra faire d'autres approximations, avec une erreur bornée par  $\varepsilon_1 = \varepsilon_0 - \varepsilon_1^2$ f (ou  $\varepsilon_0 - \varepsilon_f$ ), par exemple :

- $\bullet$  approcher P par des polynômes de plus petit degré,
- approcher les coefficients par des valeurs à plus faible précision,
- **e** effectuer les opérations de manière approchée.

[tamadi2011a.tex 42168 2011-02-21 18:12:03Z vinc17/xvii]

<span id="page-4-0"></span> $\Omega$ 

 $A \equiv \mathbf{1} + \mathbf{1} \oplus \mathbf{1} + \mathbf{1} \oplus \mathbf{1} + \mathbf{1} \oplus \mathbf{1} + \mathbf{1} \oplus \mathbf{1} + \mathbf{1} \oplus \mathbf{1} + \mathbf{1} \oplus \mathbf{1} + \mathbf{1} \oplus \mathbf{1} + \mathbf{1} \oplus \mathbf{1} + \mathbf{1} \oplus \mathbf{1} + \mathbf{1} \oplus \mathbf{1} + \mathbf{1} \oplus \mathbf{1} + \mathbf{1} \oplus \mathbf{1} + \mathbf{1} \oplus \mathbf{1} + \math$ 

# Approximation d'une fonction par un polynôme : implémentation actuelle

Implémentation actuelle : formule de Taylor.

Ce n'est pas la meilleure approximation, mais :

- facile et rapide (pour une approximation générique) à calculer;
- **·** l'erreur peut être facilement majorée ;
- bon compromis entre précision et rapidité de calcul (?) ;
- o on peut déterminer le degré du polynôme dynamiquement (rappel : la borne d'erreur est fournie en entrée).

Conséquence par rapport à une approximation minimax : le degré est plus grand. Mais un découpage en sous-intervalles permettrait de faire diminuer le degré, cf approximations hiérarchiques (plus loin).

À faire : tests pour comparer les deux types de méthodes (ou autres).

[tamadi2011a.tex 42168 2011-02-21 18:12:03Z vinc17/xvii]

 $\Omega$ 

イロト イ何 トイヨ トイヨト

# Approximation d'une fonction par un polynôme : détermination de l'erreur

<span id="page-6-0"></span>**Erreur d'approximation.** Par exemple : troncature de la série de Taylor. En posant  $t = x - x_0$ :

$$
f(x) = f(x_0) + \frac{f^{(1)}(x_0)}{1!}t + \frac{f^{(2)}(x_0)}{2!}t^2 + \dots + \frac{f^{(d)}(x_0)}{d!}t^d + R(x)
$$
  
avec  $R(x) = \int_{x_0}^x \frac{f^{(d+1)}(u)}{d!}(x-u)^d du$ , donc  $|R(x)| \le \frac{M \cdot T^{d+1}}{(d+1)!}$ , où  $|f^{(d+1)}(u)| \le M$  et  $|t| \le T$ .

- **Arrondi des coefficients.** On peut cependant considérer les coefficients comme étant exacts,
	- ► soit parce que leur représentation à une précision fixée a été prise en compte dans l'algorithme d'approximation,
	- ► soit parce qu'on les considère initialement comme étant des réels. La raison : on va faire d'autres calculs approchés sur ces coefficients, et les majorations des erreurs d'arrondi pourront tenir compte des arrondis initiaux à ce moment-là.

[tamadi2011a.tex 42168 2011-02-21 18:12:03Z vinc17/xvii]

 $\Omega$ 

## Vers des polynômes de plus petits degrés

Polynôme de degré *d* sur *l* → se ramener à des **polynômes de petit degré** d' sur intervalles  $J_n$ , pour efficacité ou par limitation (degré 1 pour le L-algorithme).

- Approximations valides sur de petits intervalles. Plus d' est petit, plus les intervalles  $J_n$  seront petits, et plus il y aura d'approximations à faire.
- $\bullet$  Plus d est grand, plus les approximations demanderont de calculs (en supposant que le coefficient de degré d ne puisse pas être ignoré).

Pour déterminer rapidement les approximations :

- **Approximations hiérarchiques**, i.e. découper récursivement en sous-intervalles, et diminuer le degré d à chaque découpage.
	- ▶ Avantage : la contribution des plus grands degrés est déterminée moins souvent (pour moins de sous-intervalles).
	- ▶ Inconvénient : on introduit a priori des erreurs supplémentaires.
- **Passer d'un intervalle J<sup>n</sup> au suivant**, i.e. utiliser le fait qu'on connaît une approximation dans l'intervalle précédent.

<span id="page-7-0"></span> $\Omega$ 

∢ ロ ▶ ④ ━ ▶ ④ ≡ ▶ ④ ≡ ▶ │

## Approximations hiérarchiques

Exemple d'implémentation ( $\sim$  implémentation actuelle) :

fonction f sur un intervalle I

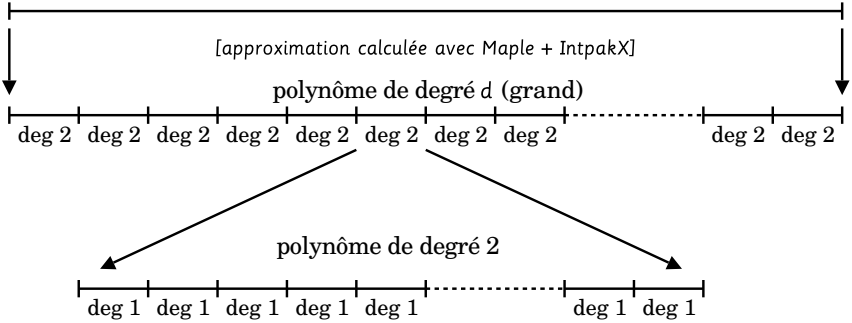

Généralisation : découpage en un plus grand nombre de niveaux.

02-21 18:12:03Z vinc17/xvii]

Vincent LEFÈVRE (INRIA / LIP, ENS-Lyon) [Génération de coefficients de polynômes...](#page-0-0) Journées TaMaDi, 2011-02-22 9 / 29

 $\Omega$ 

### Approximations hiérarchiques : exemple d'instantiation

Exemple simplifié pour donner des ordres de grandeurs...

- Base 2, double précision ( $p = 53$ , mais nombres machine de 54 bits pour pouvoir déterminer les pires cas de la réciproque).
- $2^{13}=8192$  intervalles  $I$  par exposant :  $2^{40}$  valeurs, degré  $d=6$  pour  $exp([1, 1 + 2^{-13}]).$
- $2^{25}$  sous-intervalles  $J: 2^{15} = 32768$  valeurs, degré 2.
- $\bullet$  Degré 2  $\rightarrow$  degré 1 sur J (en négligeant le coefficient de degré 2) pour application du L-algorithme (non décrit ici). Si échec :
	- ► découpage de J en 8 sous-intervalles K de taille 4096, degré 2;
	- $\triangleright$  degré 2  $\rightarrow$  degré 1 sur K pour application du L-algorithme;
	- is échec, différences tabulées (cf transparent suivant) en degré 2 sur  $K$ .

Dans la réalité : certaines étapes peuvent être sautées, variantes.

 $\Omega$ 

 $\left\{ \begin{array}{ccc} \square & \times & \overline{c} & \overline{c} & \rightarrow & \overline{c} & \rightarrow & \overline{c}$ 

### Calcul des valeurs successives d'un polynôme

Exemple :  $P(X) = X^3$ . Table des différences :

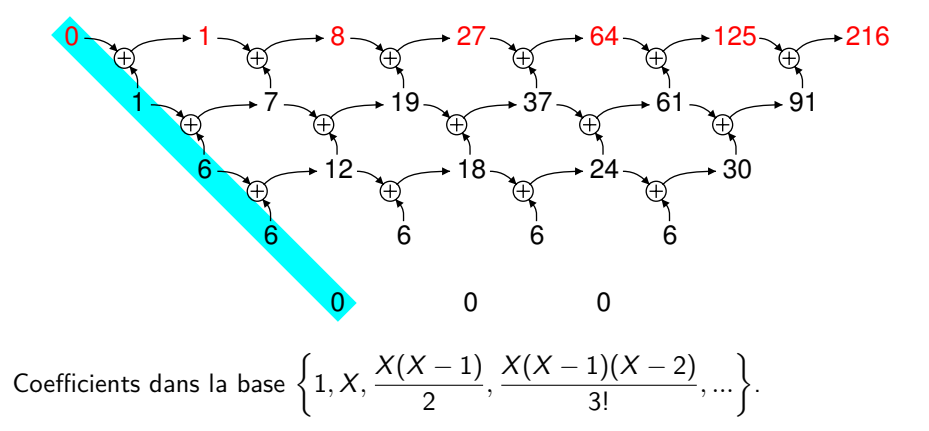

Avantages : uniquement quelques additions par itération, calcul modulo l'ulp.

 $-21$  18 $\cdot$ 12 $\cdot$ 03Z vinc17/xvii] Vincent LEFÈVRE (INRIA / LIP, ENS-Lyon) [Génération de coefficients de polynômes...](#page-0-0) Journées TaMaDi, 2011-02-22 11 / 29

റെ ദ

### Représentation et calcul approché des coefficients

Donnée: polynôme 
$$
Q(X) = \sum_{i=0}^{\delta} a_i \cdot {X \choose i}
$$
 de degré  $\delta$ .

Les coefficients  $a_i$  seront représentés par des éléments  $\hat{a}_i \in u_i \mathbb{Z}$  où  $u_i = \beta^{-p_i}$ , avec une erreur initiale inférieure à  $u_i$ , et où la suite  $(\rho_i)$  des précisions est croissante.

À chaque itération :  $\sqrt{ }$  $\int$  $\overline{\mathcal{L}}$  $\hat{a}_0$  =  $\hat{a}_0$  +  $\circ(\hat{a}_1)$  $\hat{a}_1$  =  $\hat{a}_1$  +  $\circ(\hat{a}_2)$ . . .  $\hat{\mathsf{a}}_{\delta-1}$  =  $\hat{\mathsf{a}}_{\delta-1}$  +  $\circ(\mathsf{a}_{\delta})$ 

Coefficients tronqués  $\rightarrow$  accumulation d'erreurs  $< u_i$  sur  $a_i$ .

Note : dans la pratique, on peut considérer que les coefficients  $\boldsymbol{s}_i$  initiaux sont exacts (cf [transparent 7\)](#page-6-0). Donc on a une borne d'erreur initiale  $\epsilon_i(0)$  sur  $\pmb{a}_i$  :

$$
\begin{cases}\n\epsilon_i(0) = u_i & \text{pour tout } 0 \leq i < \delta, \\
\epsilon_\delta(0) = 0 & \text{(arrondi pris en compte lors des additions)}.\n\end{cases}
$$

[tamadi2011a.tex 42168 2011-02-21 18:12:03Z vinc17/xvii]

 $\Omega$ 

 $\left\{ \begin{array}{ccc} \square & \times & \overline{c} & \overline{c} & \rightarrow & \overline{c} & \rightarrow & \overline{c}$ 

### Passage d'un sous-intervalle au suivant

**Problème :** passer très rapidement d'un sous-intervalle au suivant, i.e. mettre à jour l'approximation polynomiale.

Deux méthodes (idées de départ décrites dans ma thèse) :

- **1** Mise à jour des coefficients en tenant compte des calculs qui n'ont pas été effectués.
- <sup>2</sup> Utiliser le fait que les intervalles sont de même longueur, i.e. leur origine est en progression arithmétique.

 $\rightarrow$  Problème similaire au calcul des valeurs successives d'un polynôme, les coefficients étant vus comme des polynômes.

<span id="page-12-0"></span> $\Omega$ 

イロト イ押 トイヨ トイヨト

## Méthode 1 : mise à jour des coefficients

De manière générale, cela revient à déterminer les coefficients des polynômes  $P_{n+1}(X) = P_n(X + k)$ , où k est la taille du sous-intervalle, puis à négliger les coefficients de degré *>* d ′ .

Avec la base des

$$
\binom{X}{i} = \frac{X(X-1)(X-2)...(X-i+1)}{i!}
$$

(est-ce ici le meilleur choix ?), on simule la méthode à base de table des différences.

En notant les coefficients initiaux  $a_i$   $(0 \leqslant i \leqslant d)$ , il suffit d'ajouter  $\binom{k}{i}$ i  $a_j$  à  $a_{j-1}$ pour  $1 \leq i \leq j \leq d$ .

S'ils sont connus et exacts, utiliser les coefficients finaux.  $\rightarrow j > d'$ .

Ici, k est constant.  $→$  Multiplications par des constantes entières.

[tamadi2011a.tex 42168 2011-02-21 18:12:03Z vinc17/xvii]

 $\Omega$ 

 $A \equiv \mathbf{1} + \mathbf{1} \oplus \mathbf{1} + \mathbf{1} \oplus \mathbf{1} + \mathbf{1} \oplus \mathbf{1} + \mathbf{1} \oplus \mathbf{1} + \mathbf{1} \oplus \mathbf{1} + \mathbf{1} \oplus \mathbf{1} + \mathbf{1} \oplus \mathbf{1} + \mathbf{1} \oplus \mathbf{1} + \mathbf{1} \oplus \mathbf{1} + \mathbf{1} \oplus \mathbf{1} + \mathbf{1} \oplus \mathbf{1} + \mathbf{1} \oplus \mathbf{1} + \mathbf{1} \oplus \mathbf{1} + \math$ 

### Application de la méthode 1

Cette méthode n'est utilisée qu'à un seul endroit dans mon code : pour passer d'un intervalle K au suivant (ajout du 2003-02-13).

• Lorsque l'algo rapide a réussi (LOGL =  $\log_2 \# K$  ci-dessous):

 $a0 \leftarrow a1 \leftarrow CDGL$ : a1  $+=$  a2  $<<$  LOGL: a0  $+=$  (a2 << (2  $*$  LOGL - 1)) - (a2 << (LOGL - 1));

En cas d'échec, les coefficients ont été mis à jour par la méthode naïve (cf note sur les coefficients finaux, avec  $d' = d$ ).

Dans mon code, les trois coefficients ont la même précision (64 bits), donc le calcul est exact (aucune erreur d'arrondi).

Pour passer d'un intervalle J au suivant, j'utilise la méthode 2...

 $\Omega$ 

イロメ イ何 メイヨメ イヨメーヨ

## Méthode 2 : coefficients vus comme des polynômes

Idée générale : Les coefficients (initiaux) des polynômes de degré d' sont vus comme les valeurs successives de polynômes.

 $\rightarrow$  Chaque coefficient s'obtient avec la méthode à base de table de différences.

#### **Notations et définitions :**

- **Polynôme P de degré d.**
- $\bullet$  Dans chaque sous-intervalle  $J_n$ : polynôme  $P_n$  de degré d.

$$
P_n(m) = P(kn + m) = \sum_{i=0}^d a_i(n) \cdot \binom{m}{i}
$$

où 0 6 m *<* k.

 $P_n$  est approché par  $P'_n$  de degré  $d'$ :

$$
P'_n(X) = \sum_{i=0}^{d'} a_i(n) \cdot {X \choose i}.
$$

[tamadi2011a.tex 42168 2011-02-21 18:12:03Z vinc17/xvii]

 $\Omega$ 

## Méthode 2 : coefficients vus comme des polynômes [2]

On note  $\Delta P$  le polynôme tel que  $\Delta P(X) = P(X + 1) - P(X)$ .  $\Delta^{i}P$  est un polynôme de degré  $d - i$ .

On cherche à calculer les coefficients :  $a_i(n) = \Delta^i P_n(0) = \Delta^i P(kn)$ .  $\rightarrow$  Les  $a_i$  sont des polynômes en *n* de degré  $d - i$ .

Les coefficients de ces polynômes  $a_i(n + X)$  à l'itération  $n$  dans la base des  $\binom{X}{j}$ sont :  $a_{i,j}(n) = \Delta^j a_i(n)$ . On cherche :  $a_i(n) = a_{i,0}(n)$ .

On les calcule lors du passage du sous-intervalle  $J_n$  au suivant  $J_{n+1}$  avec:

$$
a_{i,j}(n+1) = a_{i,j}(n) + a_{i,j+1}(n) \quad \text{pour} \quad \left\{ \begin{array}{l} 0 \leq i \leq d' \\ 0 \leq j \leq d-i-1 \end{array} \right.
$$

(a<sub>i,d−i</sub> étant constant). On obtient ainsi les a<sub>i</sub>(n + 1). Initialisation : calcul des  $a_{i,j}(0)$ .

[tamadi2011a.tex 42168 2011-02-21 18:12:03Z vinc17/xvii]

 $\Omega$ 

 $A \equiv \mathbf{1} + \mathbf{1} \oplus \mathbf{1} + \mathbf{1} \oplus \mathbf{1} + \mathbf{1} \oplus \mathbf{1} + \mathbf{1} \oplus \mathbf{1} + \mathbf{1} \oplus \mathbf{1} + \mathbf{1} \oplus \mathbf{1} + \mathbf{1} \oplus \mathbf{1} + \mathbf{1} \oplus \mathbf{1} + \mathbf{1} \oplus \mathbf{1} + \mathbf{1} \oplus \mathbf{1} + \mathbf{1} \oplus \mathbf{1} + \mathbf{1} \oplus \mathbf{1} + \mathbf{1} \oplus \mathbf{1} + \math$ 

## Application de la méthode 2

**Problème :** pour chaque sous-intervalle, calcul des coefficients des polynômes de degré 2 approchant un polynôme de degré  $d=6$  pour exp( $[1,1+2^{-13}[).$ 

3 coefficients pour  $P'_n$ :  $a_0$  (degré 6),  $a_1$  (degré 5),  $a_2$  (degré 4).

Le code généré est prévu pour tourner sur machines 32 bits et 64 bits (grâce au préprocesseur). Les  $p_i$  sont donc déterminés pour être des multiples de 32 :

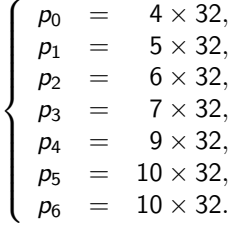

Les transparents suivants donnent les valeurs initiales (pour machines 64 bits, mots stockés en little endian, modulo 1).

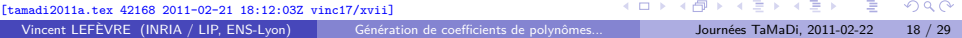

## Application de la méthode 2 : coefficient  $a_0$  (degré 6)

#### Code :

 $uint64$  t a0 0 $] = { 0x3C762E7160F38B4E, 0x46ABF7160809CF4F }$ ; uint64\_t a0\_1[] = {  $0xABFGA8C900000000$ ,  $0x9CA0E833FEB6CB85$ ,  $0x5458A4173B436123$  }; uint64\_t a0\_2[] = { 0x354AA25BAAB8404F, 0xCCAFB049B66COBEA, 0x000002B7E1516295 }; uint64\_t a0\_3[] = { 0xD8B90AB500000000, 0x3BA51465E493E36F, 0xDF85458A6CF1C94C, 0x0000000000000000 }; uint64\_t a0\_4[] = { 0x16FE154300000000, 0xC4D9DF953D0EDFFB, 0x2A0AC34F5D426FDA, 0x000000002B7E1516, 0x000000000000000 }; uint64\_t a0\_5[] = { 0x4F1A4229E540A478, 0xE62637A70A321BD8, 0x00ADF85458A986FD, 0x0000000000000000, 0x0000000000000000 }; uint64\_t a0\_6[] = { 0x58809CF4F3C762E7, 0x51628AED2A6ABF71, 0x000000000002B7E1, 0x0000000000000000, 0x0000000000000000 };

#### Mis sous forme plus lisible :

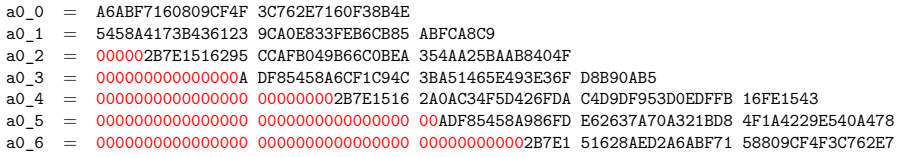

Optimisation possible : suppression de certains mots 0 de poids fort (et  $-1$  dans le cas de petits coefficients négatifs). Cela demande de déterminer (au moment de générer le code) des plages des valeurs possibles.

[tamadi2011a.tex 42168 2011-02-21 18:12:03Z vinc17/xvii]

 $\Omega$ 

イロ トラ 河 トラ モトラ モト

## Application de la méthode 2 : coefficient  $a_1$  (degré 5)

Code :

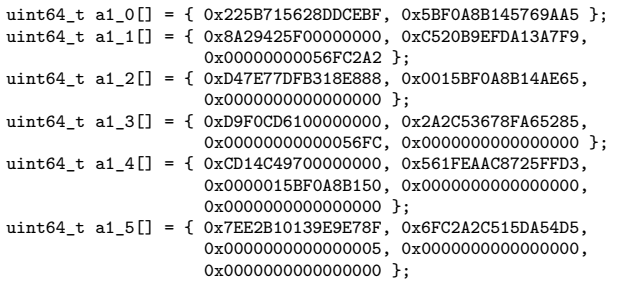

#### Mis sous forme plus lisible :

- $a1$  0 = 5BF0A8B145769AA5 225B715628DDCEBF a1  $1 = 00000000056FC2A2 C520B9EFDA13A7F9 8A29425F$ a1\_2 = 0000000000000000 0015BF0A8B14AE65 D47E77DFB318E888  $a13 = 00000000000000000000000000000056FC 2A2C53678FA65285 D9F0CD61$ a1\_4 = 0000000000000000 0000000000000000 0000015BF0A8B150 561FEAAC8725FFD3 CD14C497
- a1\_5 = 0000000000000000 0000000000000000 0000000000000005 6FC2A2C515DA54D5 7EE2B10139E9E78F

[tamadi2011a.tex 42168 2011-02-21 18:12:03Z vinc17/xvii]

イロト イ押 トイヨ トイヨト

 $\Omega$ 

## Application de la méthode 2 : coefficient  $a_2$  (degré 4)

Code :

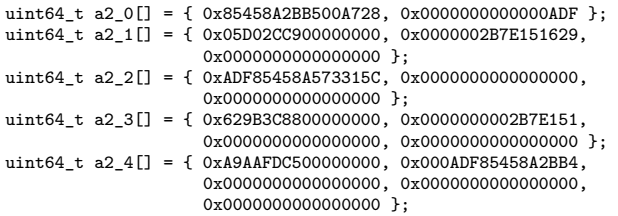

Mis sous forme plus lisible :

- $a20 = 00000000000000$ ADF 85458A2BB500A728
- $a2_1 = 000000000000000000000002B7E15162905D02CC9$
- a2 2 = 000000000000000 0000000000000000 ADF85458A573315C
- a2\_3 = 0000000000000000 0000000000000000 0000000002B7E151 629B3C88
- a2\_4 = 0000000000000000 0000000000000000 0000000000000000 000ADF85458A2BB4 A9AAFDC5

Note : encore plus de 0 à supprimer, et le mot de poids faible de a2\_4 (0xA9AAFDC500000000) est inutile.

ヨメ メヨメ  $\Omega$ [tamadi2011a.tex 42168 2011-02-21 18:12:03Z vinc17/xvii] Vincent LEFÈVRE (INRIA / LIP, ENS-Lyon) [Génération de coefficients de polynômes...](#page-0-0) Journées TaMaDi, 2011-02-22 21 / 29

### Application de la méthode 2 : additions (code)

do { [...] next: #if GMP LIMB BITS  $== 32$ [...] #else mpn\_add\_n((mp\_limb\_t \*) a0\_0, (mp\_limb\_t \*) a0\_0, (mp\_limb\_t \*) a0\_1 + 1, 2); mpn\_add\_n((mp\_limb\_t \*) a0\_1, (mp\_limb\_t \*) a0\_1, (mp\_limb\_t \*) a0\_2 + 0, 3); mpn\_add\_n((mp\_limb\_t \*) a0\_2, (mp\_limb\_t \*) a0\_2, (mp\_limb\_t \*) a0\_3 + 1, 3); mpn\_add\_n((mp\_limb\_t \*) a0\_3, (mp\_limb\_t \*) a0\_3, (mp\_limb\_t \*) a0\_4 + 1, 4); mpn\_add\_n((mp\_limb\_t \*) a0\_4, (mp\_limb\_t \*) a0\_4, (mp\_limb\_t \*) a0\_5 + 0, 5); mpn\_add\_n((mp\_limb\_t \*) a0\_5, (mp\_limb\_t \*) a0\_5, (mp\_limb\_t \*) a0\_6 + 0, 5); mpn\_add\_n((mp\_limb\_t \*) a1\_0, (mp\_limb\_t \*) a1\_0, (mp\_limb\_t \*) a1\_1 + 1, 2); mpn\_add\_n((mp\_limb\_t \*) a1\_1, (mp\_limb\_t \*) a1\_1, (mp\_limb\_ t \*) a1\_2 + 0, 3);  $mpn\_add_n((mp\_limb_t *) a1_2, (mp\_limb_t *) a1_2, (mp\_limb_t *) a1_3 + 1, 3);$ mpn\_add\_n((mp\_limb\_t \*) a1\_3, (mp\_limb\_t \*) a1\_3, (mp\_limb\_t \*) a1\_4 + 1, 4); mpn\_add\_n((mp\_limb\_t \*) a1\_4, (mp\_limb\_t \*) a1\_4, (mp\_limb\_t \*) a1\_5 + 0, 5); mpn\_add\_n((mp\_limb\_t \*) a2\_0, (mp\_limb\_t \*) a2\_0, (mp\_limb\_t \*) a2\_1 + 1, 2); mpn\_add\_n((mp\_limb\_t \*) a2\_1, (mp\_limb\_t \*) a2\_1, (mp\_limb\_t \*) a2\_2 + 0, 3); mpn\_add\_n((mp\_limb\_t \*) a2\_2, (mp\_limb\_t \*) a2\_2, (mp\_limb\_ t \*) a2\_3 + 1, 3); mpn\_add\_n((mp\_limb\_t \*) a2\_3, (mp\_limb\_t \*) a2\_3, (mp\_limb\_t \*) a2\_4 + 1, 4); #endif }

while (i 
$$
\leftarrow
$$
 K);

[tamadi2011a.tex 42168 2011-02-21 18:12:03Z vinc17/xvii]

 $QQ$  $\left\{ \begin{array}{ccc} 1 & 0 & 0 \\ 0 & 1 & 0 \end{array} \right.$  ,  $\left\{ \begin{array}{ccc} \frac{1}{2} & 0 & 0 \\ 0 & 0 & 0 \end{array} \right.$ B

## Analyse d'erreur

On note essentiellement 3 types d'erreur :

- $\bullet$  Approximation de la fonction f par un polynôme P. Termes d'erreur : reste et arrondi éventuel de chaque coefficient. → Borne d'erreur *ε*<sup>f</sup> ou *ε* ′  $'_{f}$  (calcul non abordé ici).
- Approximation du polynôme  $P$  de degré  $d$  par un polynôme  $P'_n$  de degré d' ≤ d, en négligeant les coefficients de degré > d'.  $\rightarrow$  Erreur  $\varepsilon_p$  [\(transparent 25\)](#page-24-0).
- Méthode à base de table de différences (y compris dans la méthode 2) : représentation approchée des coefficients.
	- $\rightarrow$  Erreur  $\varepsilon_c$  [\(transparent 26\)](#page-25-0).

Le calcul de bornes sur *ε*<sup>p</sup> et *ε*<sup>c</sup> se fait en considérant la table des différences...

<span id="page-22-0"></span> $\Omega$ 

イロト イ押 トイヨ トイヨト

### Table des différences et bornes d'erreur

Polynôme 
$$
Q(X) = \sum_{i=0}^{\delta} a_i \cdot \binom{X}{i}
$$
 de degré  $\delta$ .

On considère le calcul approché des valeurs successives de ce polynôme par table des différences.

La contribution d'un coefficient  $a_i$  sur une valeur  $Q(m)$  est $: a_i \cdot {m \choose i}.$ 

- Si un degré *i* est ignoré (cas de l'approximation de P par  $P'_n$ ), l'erreur correspondante sera de  $a_i \cdot {m \choose i}$ .
- $\bullet$  Si  $a_i$  est pris en compte dans le calcul, une erreur (ou borne d'erreur)  $\epsilon_i$  sur le coefficient  $a_i$  donnera une erreur (ou borne d'erreur) de la forme  $\epsilon_i \cdot {m \choose i}$ sur la valeur à l'itération m.

Note : ignorer un coefficient  $a_i$  revient à dire que l'erreur correspondante sur ce coefficient est de  $a_i$  (le premier point ci-dessus est donc un cas particulier du second).

 $\Omega$ 

イロト イ押 トイヨ トイヨト

#### Approximation de  $P$  par  $P'_r$  $n'$  : analyse d'erreur

<span id="page-24-0"></span>Notations: 
$$
K = #I
$$
 et  $k = #J_n$  avec  $k|K$ , e.g.  $K = 2^{40}$  et  $k = 2^{15}$ .  
On a:

$$
|\varepsilon_p| = |P(kn + m) - P'_n(m)| = |P_n(m) - P'_n(m)|
$$
  
= 
$$
\left| \sum_{i=d'+1}^d a_i(n) \cdot {m \choose i} \right| \leq \sum_{i=d'+1}^d |a_i(n)| \cdot {k-1 \choose i}
$$

avec 
$$
a_i(n) = \Delta^i P(kn) = \sum_{j=i}^d a_j(0) \cdot {kn \choose j-i}
$$
, ce qui donne:

$$
\left|\varepsilon_p\right| \leqslant \sum_{j=d'+1}^d |a_j(0)| \sum_{i=d'+1}^j {K-k \choose j-i} {k-1 \choose i}
$$

Note : majoration optimale si  $a_j(0) \geqslant 0$  pour tout  $j \geqslant d'+1$ .

[tamadi2011a.tex 42168 2011-02-21 18:12:03Z vinc17/xvii]

Vincent LEFÈVRE (INRIA / LIP, ENS-Lyon) [Génération de coefficients de polynômes...](#page-0-0) Journées TaMaDi, 2011-02-22 25 / 29

 $\Omega$ 

(□ ) ( ) (

### Calcul approché des coefficients : analyse d'erreur

<span id="page-25-0"></span>Soit  $\epsilon_i(m)$  une majoration de l'erreur sur  $a_i$  à l'itération m.

$$
\text{Majorations aux limites:} \quad\n \left\{\n \begin{array}{rcl}\n \epsilon_i(0) & = & u_i \\
 \epsilon_\delta(m) & = & 0\n \end{array}\n \right.\n \quad\n \text{pour tout } 0 \leqslant i < \delta,
$$

Relation de récurrence:  $\epsilon_i(m) = \epsilon_i(m-1) + \epsilon_{i+1}(m-1) + u_i$ .

On en déduit: 
$$
\epsilon_i(m) = \sum_{j=i}^{\delta-1} u_j \cdot \binom{m+1}{j-i+1}
$$
.

En effet, c'est vrai pour  $m = 0$  et pour  $i = \delta$ , et  $\epsilon_i(m-1) + \epsilon_{i+1}(m-1) + u_i =$ 

$$
u_i + \sum_{j=i+1}^{\delta-1} u_j \cdot \binom{m}{j-i} + \sum_{j=i}^{\delta-1} u_j \cdot \binom{m}{j-i+1}
$$
  
= 
$$
\sum_{j=i}^{\delta-1} u_j \cdot \left[ \binom{m}{j-i} + \binom{m}{j-i+1} \right] = \sum_{j=i}^{\delta-1} u_j \cdot \binom{m+1}{j-i+1} = \epsilon_i(m)
$$

 $\mathsf{Par} \text{ cons\'equent: } \left| \varepsilon_c \right| \leqslant \mathsf{max} \, \epsilon_0(m) \leqslant \sum \limits$ *δ*−1  $i=0$  $u_i \cdot \left( \begin{array}{c} k \\ \vdots \end{array} \right)$  $i+1$ où 0 ≤  $m$  ≤  $k-1$ .

02-21 18:12:03Z vinc17/xvii]

 $\Omega$ 

## Choix de chaque borne d'erreur (mon implémentation)

La borne d'erreur finale *ε*<sub>0</sub> est déterminée suivant :

- $\bullet$  la plage des exposants des valeurs de f sur l'intervalle ;
- le nombre de bits testés (en paramètre, 32 par défaut).

Borne d'erreur maximale acceptable pour  $|f(x) - P(x)|$ , i.e. reste pour P à  $\text{coefficients}$  réels (arithmétique d'intervalles):  $\varepsilon_f \leqslant \frac{1}{8}\varepsilon_0.$ 

 $\rightarrow$  Détermination du degré d.

Borne pour les approximations suivantes:  $\varepsilon_1 = \varepsilon_0 - \varepsilon_f$ .

Borne d'erreur  $\varepsilon_p$  due à l'approximation de  $P_n$  par un polynôme  $P'_n$  de degré 2 sur  $J_n$  (coefficients sur 64 bits):  $\varepsilon_p \leqslant \frac{4}{7}\varepsilon_1$ .

 $\rightarrow$  Détermination de la longueur k des sous-intervalles  $J_n$  (cf [transparent 25\)](#page-24-0).

[tamadi2011a.tex 42168 2011-02-21 18:12:03Z vinc17/xvii]

 $\Omega$ 

イロト イ何 ト イヨ ト イヨ トー

## Choix de chaque borne d'erreur (mon implémentation) [2]

Bornes d'erreur dues à l'approximation des coefficients dans 2<sup>−pi</sup>Z telles que les coefficients  $a_0$ ,  $a_1$  et  $a_2$  soient calculés à 64 bits près...

```
\rightarrow Détermination des p_i (p_d = p_{d-1} car on stocke ∘(a_d) directement):
```

```
maple wr "errmax := 2^(-64): err0 := 0:";
my \hat{\mathfrak{B}}nj = 2;
my @n;
for (\frac{1}{2}i = 0; \frac{1}{2}i < \frac{1}{2}d; \frac{1}{2}i + \frac{1}{2}){ maple wr "b := binomial(np, \frac{1}{2}j+1):";
     \pii<sup>++</sup> while (&maple getint("errnj := b * 2^(-$nj*32):\n".
        "r := errmax &- ((3/2) * errn): signum(r[1])") < 0);
     maple wr "errmax := errmax k- errnj:";
     \ln[\frac{\pi}{3}] = \frac{\pi}{3}; warn "n$j = \pij * 32\n"; }
\ln[\frac{d}{d}] = \frac{2}{\pi}; warn "n$d = \frac{2}{\pi};
my @n64 = map { ($ * + 1) >> 1 } @n;
```
[tamadi2011a.tex 42168 2011-02-21 18:12:03Z vinc17/xvii]

### Futur

- **Généraliser.**
- **•** Formaliser.
- Recentrer les polynômes pour diminuer l'erreur ou doubler la taille des intervalles.
- Supprimer les calculs sur les mots de poids fort qui valent toujours 0 (pour les valeurs positives) ou −1 (pour les valeurs négatives).

[tamadi2011a.tex 42168 2011-02-21 18:12:03Z vinc17/xvii]

<span id="page-28-0"></span> $\Omega$ 

キャッキャ

(□ ) ( ) (